If you cannot view this message properly, click [here](file:///C:/DOCUME~1/ADMINI~1/LOCALS~1/Temp/Rar$EXa0.241/RTE_MDM/rte_mdm.html) to view the online version.

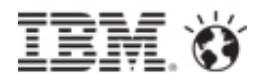

## **Mobile Device Management solutions** from IBM

Are your handheld devices becoming a handful? Keep up with new mobile device security threats with mobile solutions from IBM

Within a few years, IT professionals have gone from focusing on securing Windows desktops and laptops to iOS, Android, BlackBerry, Windows, and Symbian mobile devices and Macbooks — which requires new knowledge and software. And it's not an easy task. As smartphones and tablets increasingly house and have access to sensitive, even regulated data, it increases risk to the organization, while employees resist having personally-owned devices accessing this data monitored.

## IBM projects that by 2015 40% of an enterprise's devices will be mobile

Since the trend will only continue, get ready now. Mobile Device Management solutions from IBM can help you manage the security of all of your devices from one single platform — including desktops, laptops, iPhones, Androids, BlackBerries, Microsoft Windows™ or Symbian products and tablets such as the iPad. From a single interface, balance the level of control needed over enterprise-owned, bring your own devices (BYOD), and contractor devices with a range of capabilities from fulldevice management, application containerization, or simple email containerization.

To learn more about IBM mobile device and security [management](https://www14.software.ibm.com/webapp/iwm/web/signup.do?source=sw-barte&S_PKG=ov10025&S_TACT=102JW2AE) solutions download the white paper: Developing More Effective Mobile Enterprise Programs.

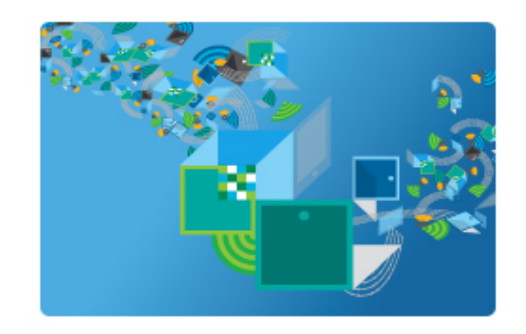

## To learn more about IBM mobile device and security management solutions,

download the white paper: [Developing](https://www14.software.ibm.com/webapp/iwm/web/signup.do?source=sw-barte&S_PKG=ov10025&S_TACT=102JW2AE) More Effective Mobile Enterprise Programs.

Download Now

Download Now

© Copyright IBM Corporation 2013. All rights reserved. IBM, the IBM logo, Business Partner and ibm.com are trademarks of International Business Machines Corp., registered in many jurisdictions w orldw ide. Other product and service names might be trademarks of IBM or other companies. A current list of IBM trademarks is available on the w eb at "Copyright and trademark information" at [ibm.com/legal/copytrade.shtml](http://www.ibm.com/legal/copytrade.shtml).

\*\*TACTIC\*\*

\*\*OPTOUT\_FOOTER\*\*